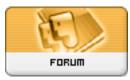

Language Fun

Forum: Bulletin Board i'¼ â'/2 â'Šæ¬,,i'¼‰ Topic: The piCal Web Calendar Subject: The piCal Web Calendar Posted by: Tim Luo Posted on: 2006/5/23 10:57:19

Many people might ask how to use the Web Calendar. The piCal Web Calendar is for you to enter an event you would be in or would like to be in. You can use it to let others know your schedule. For example, you can use it to tell people you would be in the chat room at a certain time. Others can just say if they would be there too by posting comments.

To use it, just click on the date you want, and then you should see a new page for you to enter relevant information. I have posted a test comment to one of the test events for today.

Hope you guys can enjoy it.

Tim